# **SQL – Aggregates**

#### **CS 4750 Database Systems**

[A. Silberschatz, H. F. Korth, S. Sudarshan, Database System Concepts, Ch.3.7 and Ch. 5.5] [C.M. Ricardo, S.D. Urban, Databases Illuminated, Ch. 5.4]

# **Aggregation Functions**

Calculate a value across an entire set or across groups of rows within the set

SQL uses five aggregation operators:

- SUM produces the sum of a column with numerical values
- AVG produces the average of a column with numerical values
- MIN applied to a column with numerical values, produces the smallest value
- MAX applied to a column with numerical values, produces the largest value
- COUNT produces the number of (not necessarily distinct) values in a column

### **Example: SUM**

#### Given the loan schema

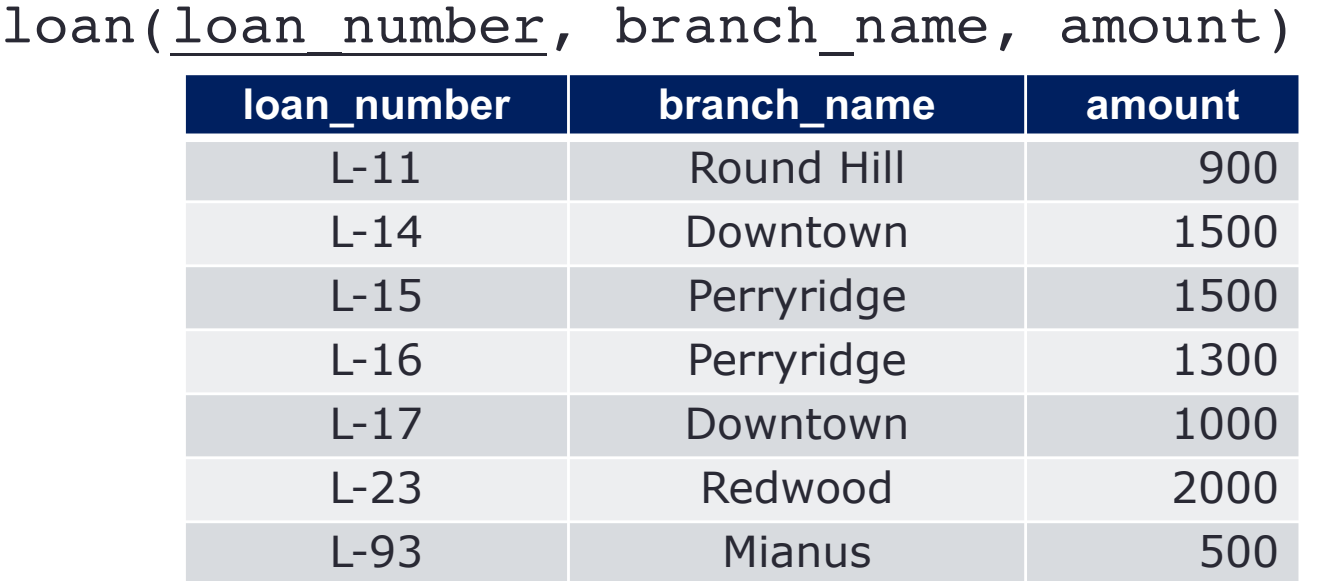

The sum of the amounts of all loans is expressed by

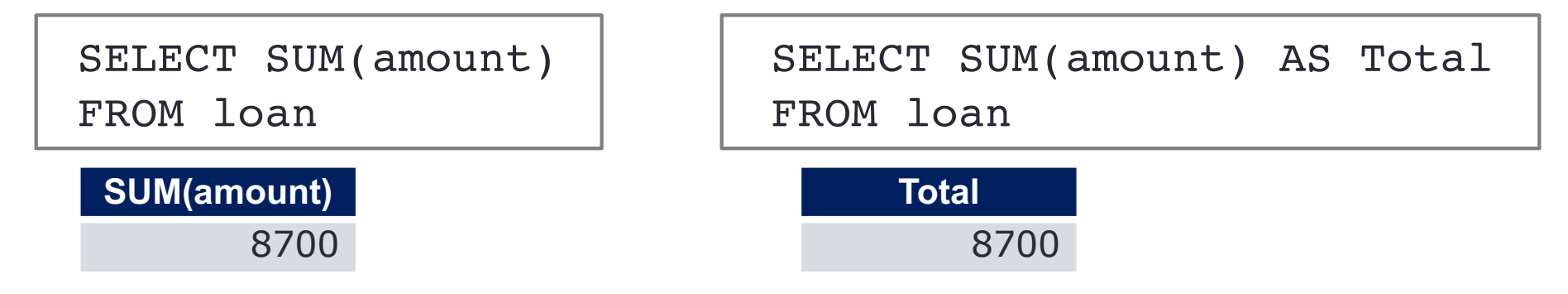

### **Example: AVG**

#### Given the loan schema

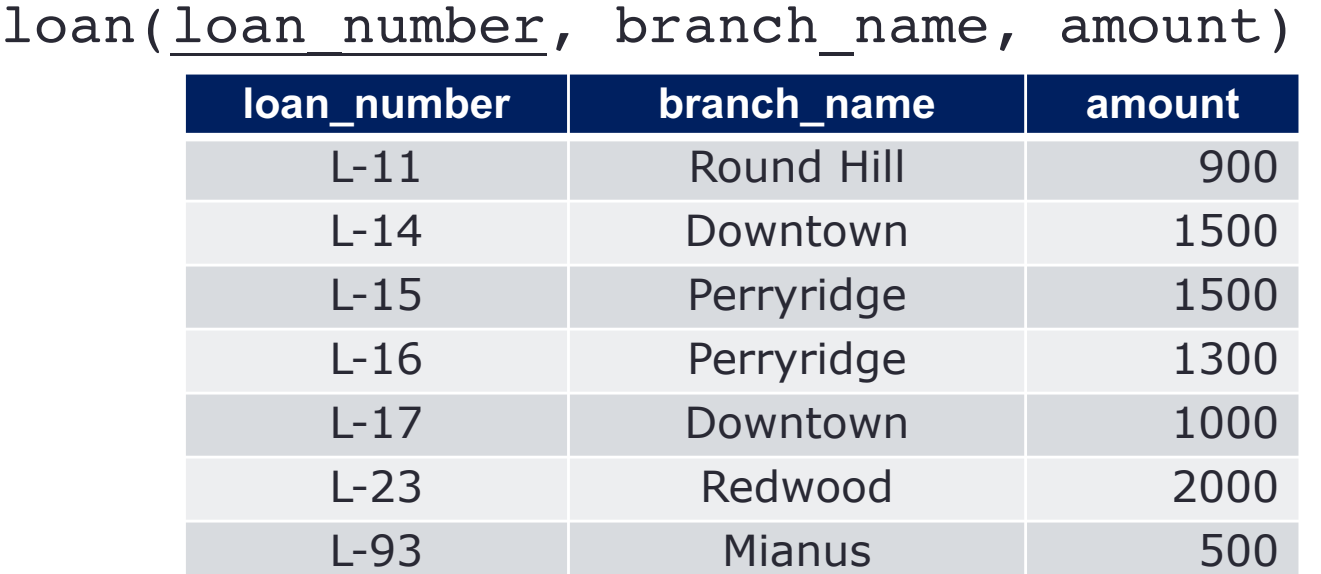

The average of the amounts of all loans is expressed by

SELECT AVG(amount) FROM loan

**AVG(amount)**

1242.857142857143

### **Example: MIN**

#### Given the loan schema

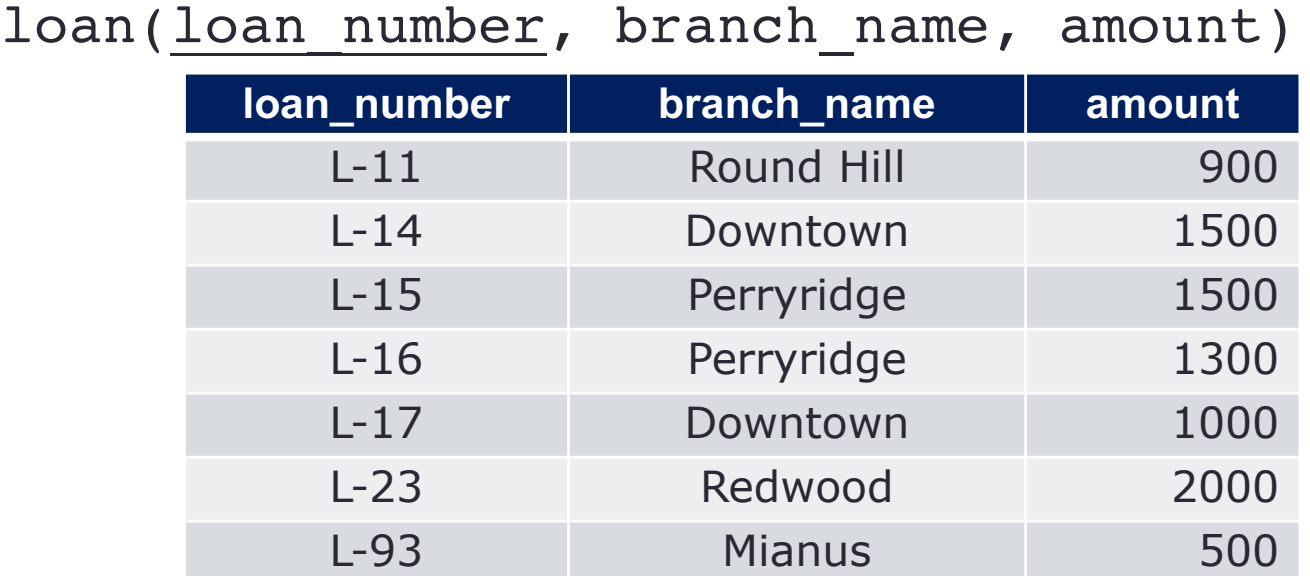

The smallest amount of loans is expressed by

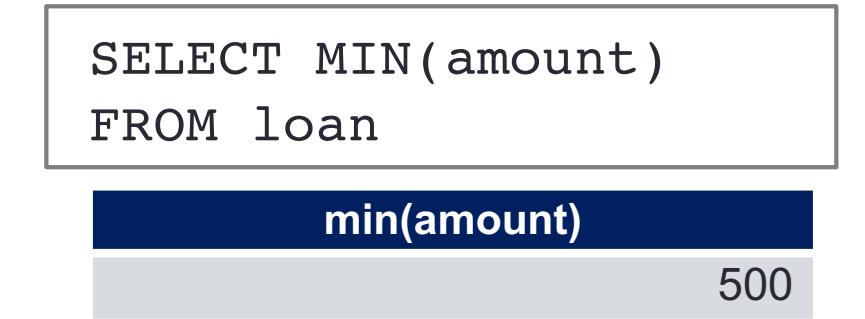

### **Example: MAX**

#### Given the loan schema

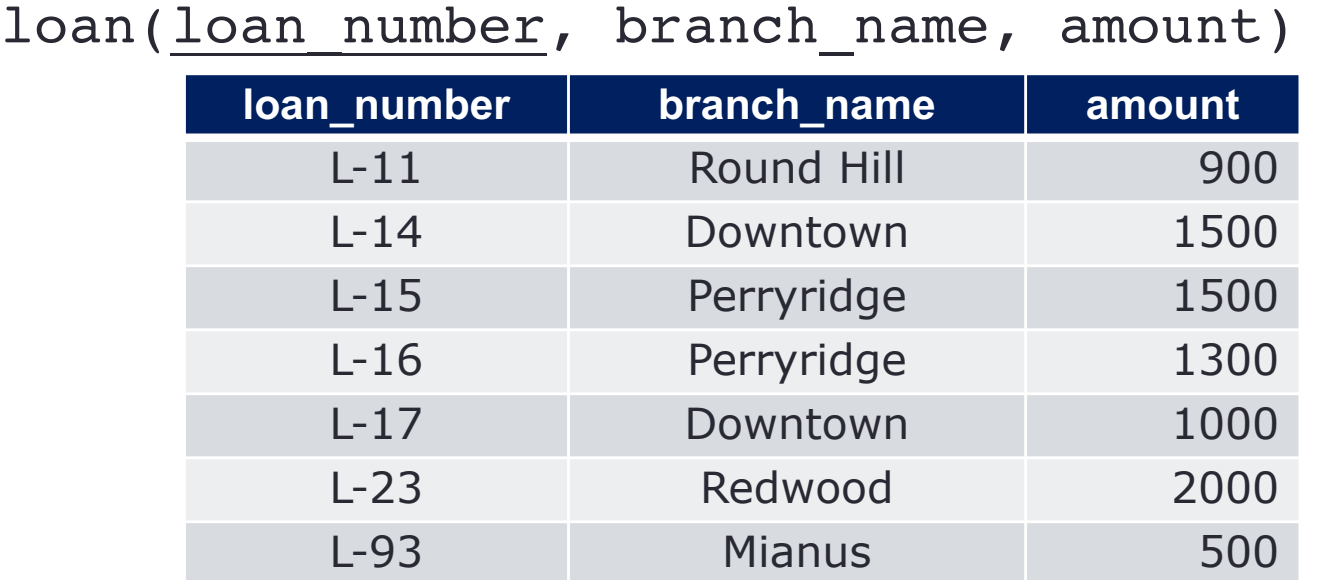

The largest amount of loans is expressed by

SELECT MAX(amount) FROM loan

**max(amount)**

2000

### **Example: COUNT**

#### Given the loan schema

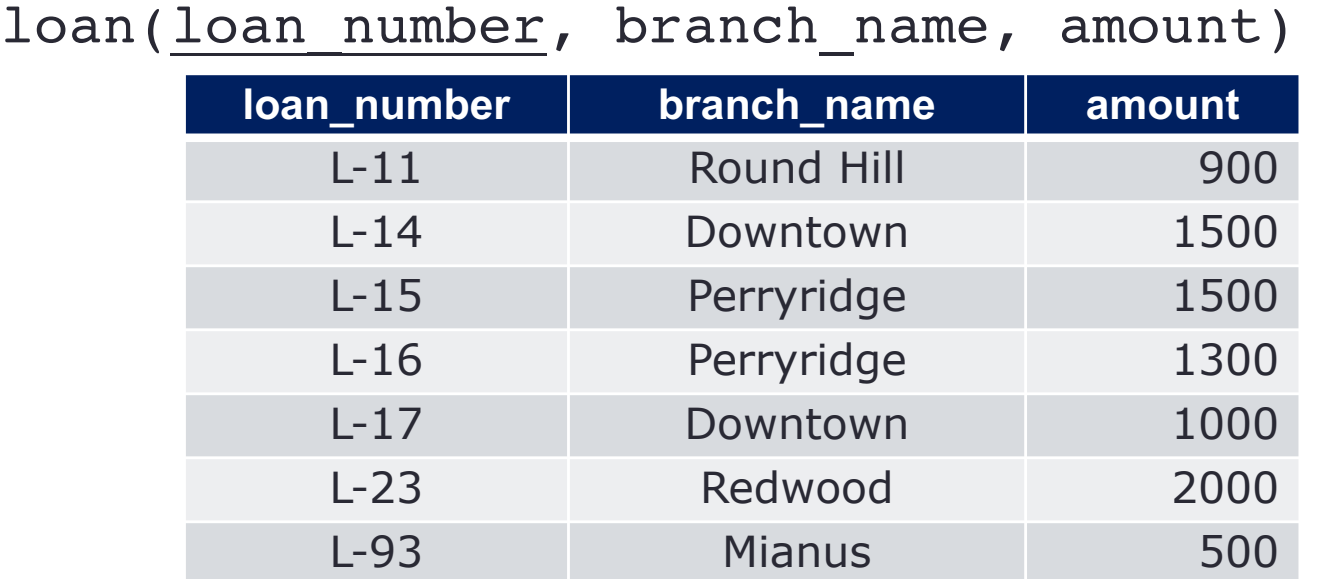

#### Count the number of tuples in the loan table

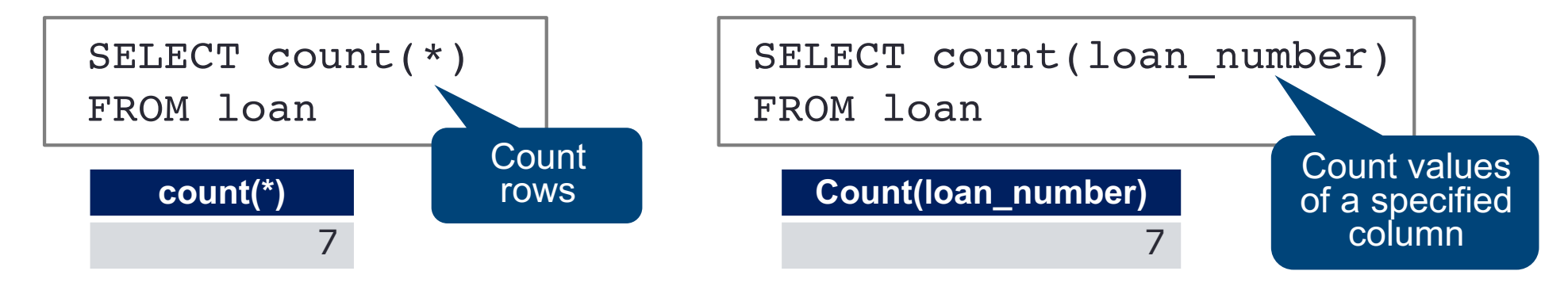

### **Example: COUNT .. DISTINCT**

#### Given the loan schema

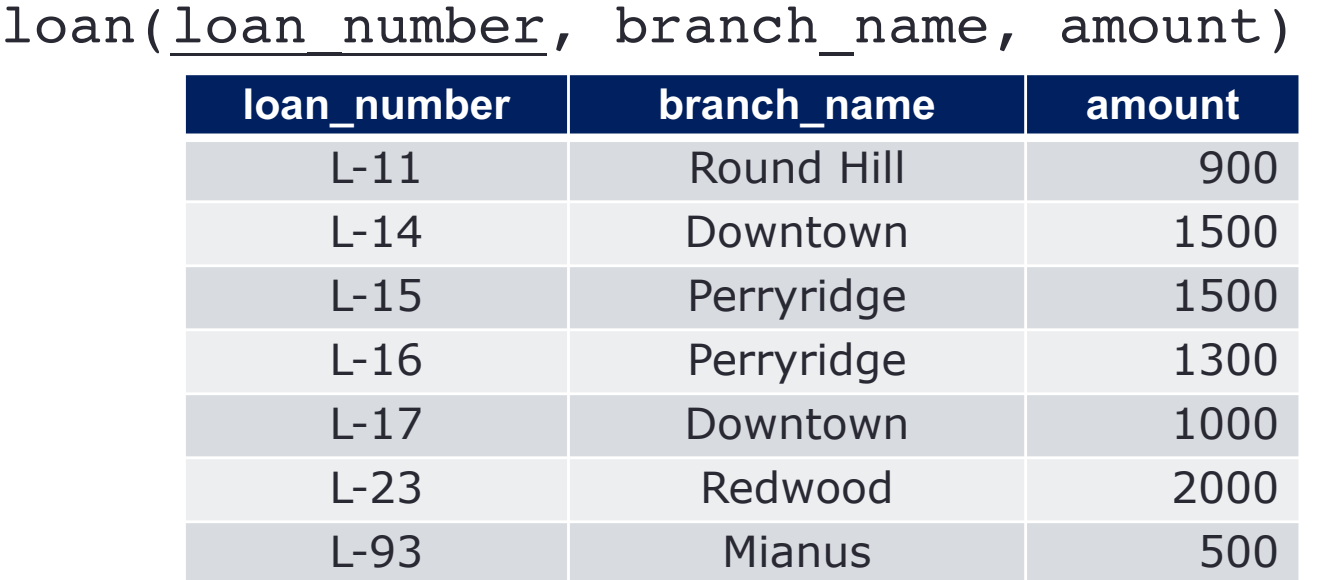

Count the number of values in the branch name column

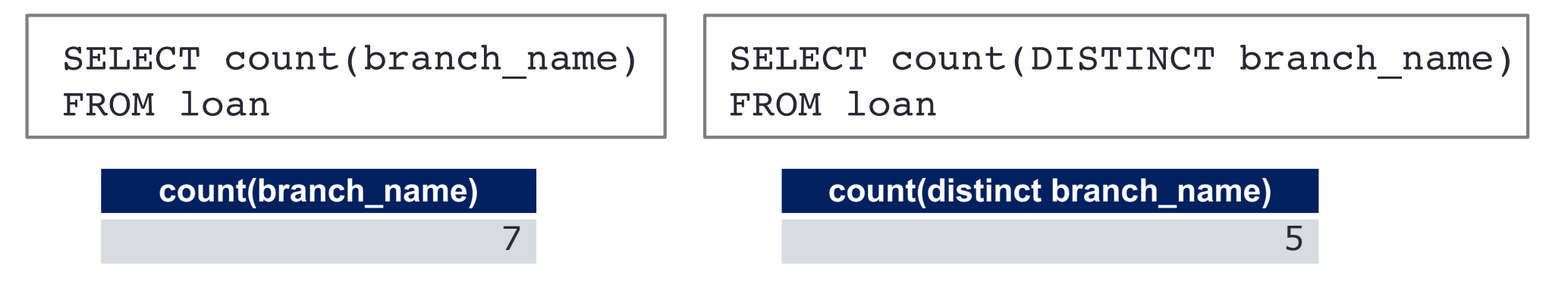

# **Aggregation: Order of Actions**

SELECT *select\_list* FROM *table\_source* [WHERE *search\_condition*] [GROUP BY *group\_by\_expression*] [HAVING *search\_condition*] [ORDER BY *order\_expression* [ASC | DESC] ]

1. The FROM clause generates the data set

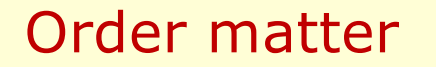

- 2. The WHERE clause filters the data set generated by the FROM clause
- 3. The GROUP BY clause aggregates the data set that was filtered by the WHERE clause (note: GROUP BY does not sort the result set)
- 4. The HAVING clause filters the data set that was aggregated by the GROUP BY clause
- 5. The SELECT clause transforms the filtered aggregated data set
- 6. The ORDER BY clause sorts the transformed data set

# **Grouping Requirement**

Several DBMS requires that the columns appear in the SELECT clause that are not used in an aggregation function must appear in the GROUP BY clause

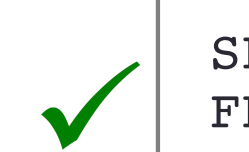

SELECT *column\_A, column\_B, some\_aggregation\_function* FROM *table\_source* GROUP BY *column\_A, column\_B*

SELECT *column\_A, column\_B, some\_aggregation\_function* FROM *table\_source* GROUP BY *column\_B*

### **Example: SUM with GROUP BY**

#### Given the loan schema

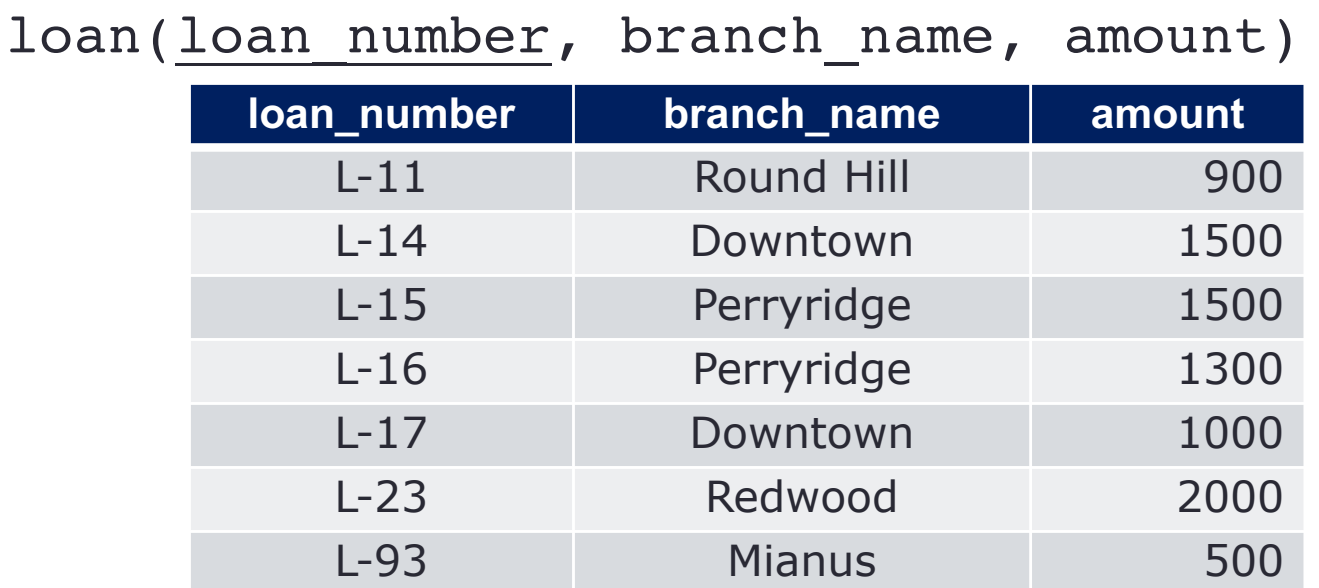

The sum of the amounts of all loans for each branch is expressed by

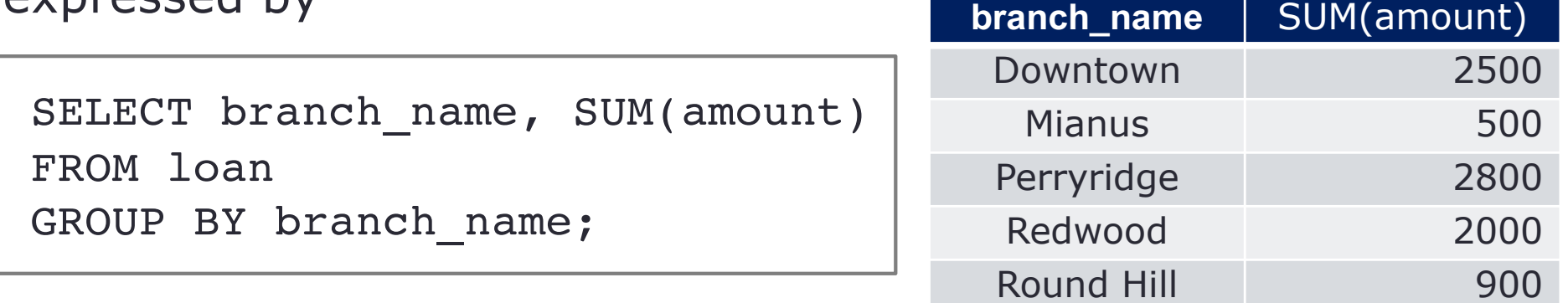

### **Grouping, Aggregation, and Null**

- The value NULL is ignored in any aggregation
	- Not contribute to a sum, average, or count of an attribute
	- Cannot be the minimum or maximum in its column
- Null is treated as an ordinary value when forming groups
	- Can have a group with NULL attribute(s)
- When performing any aggregation except count over an empty bag of values, the result is NULL
	- The count of an empty bag is 0

### **HAVING Clauses**

- An aggregation in a HAVING clause applies only to the tuples of the group being tested – filter groups
- Any attributes of relations in the FROM clause may be aggregated in the HAVING clause
- But only those attributes that are in the GROUP BY list may appear unaggregated in the having clause

The sum of the amounts of all loans for each branch that has more than one loan is expressed by

SELECT branch name, sum(amount) FROM loan GROUP BY branch\_name HAVING COUNT(branch name)  $> 1$ ;

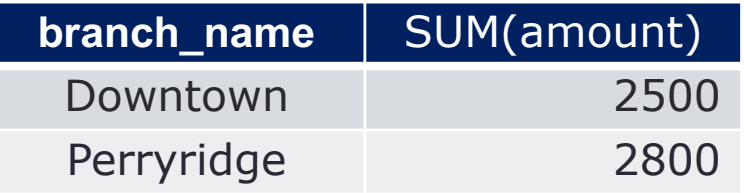

### **Example 1**

List the number of customers in each country. Only include countries with more than 10 customers

SELECT count(id), country FROM Customer GROUP BY country HAVING COUNT(id) > 10;

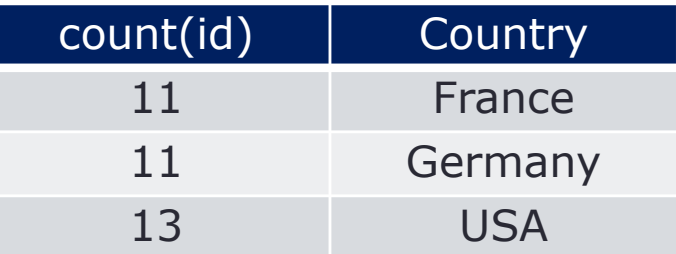

### **Example 2**

List the number of customers in each country, except USA, sorted high to low. Only include countries with 9 or more customers

```
SELECT COUNT(id), country
FROM Customer
WHERE country <> "USA"
GROUP BY country
HAVING COUNT(id) >= 9ORDER BY COUNT(id) DESC;
```
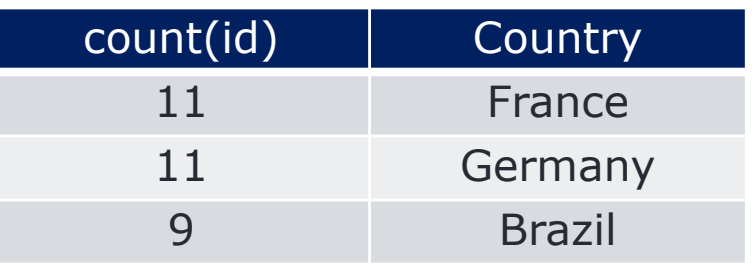

# **Final Notes about Aggregation**

#### #1: Keep the GROUP BY clause small and precise

- Several DBMSs require that all non-aggregated columns must be in the GROUP BY clause
- Excessive columns in GROUP BY can negatively impact the query's performance; make the query hard to read, understand, rewrite
- For queries that need both aggregations and details, do all aggregations in subqueries first, then join those to the tables to retrieve the details

# **Final Notes about Aggregation**

#2: COUNT(\*) and COUNT(*<column\_name>*) are different

- COUNT( $*$ ) count all rows, including ones with null values
- COUNT(<*column\_name*>) count only the rows where the column value is not NULL
- Sometimes, dividing a query into subqueies can be more efficient than using a GROUP BY (more about subqueries next week)

# **Final Notes about Aggregation**

#### #3: Use DISTINCT to get distinct counts

- COUNT( $*$ ) returns the number of rows in a group, including NULL value and duplicates
- COUNT(<*column\_name*>) returns the number of rows where the column value is not NULL
- COUNT(DISTINCT <*column\_name*>) returns the number of rows with unique, non-null values of the column

### **Wrap-Up**

- Aggregation functions
- Order of actions matter when applying aggregation
- Aggregation helps make decisions and succinctly convey information

#### **What's next?**

- SQL Joins
- Combine techniques (aggregates and joins) to solve complex questions